# Appendix A

Microsoft Office Specialist exam objectives

This appendix provides the following information:

A Microsoft Office Specialist exam objectives for Outlook 2010, with references to corresponding coverage in Outlook 2010 ILT series courseware.

# Topic A: Exam objectives map

*Explanation* This section lists all Microsoft Office Specialist exam objectives for Outlook 2010 (Exam 77-884) and indicates where each objective is covered in conceptual explanations, activities, or both.

#### 1 Managing the Outlook Environment

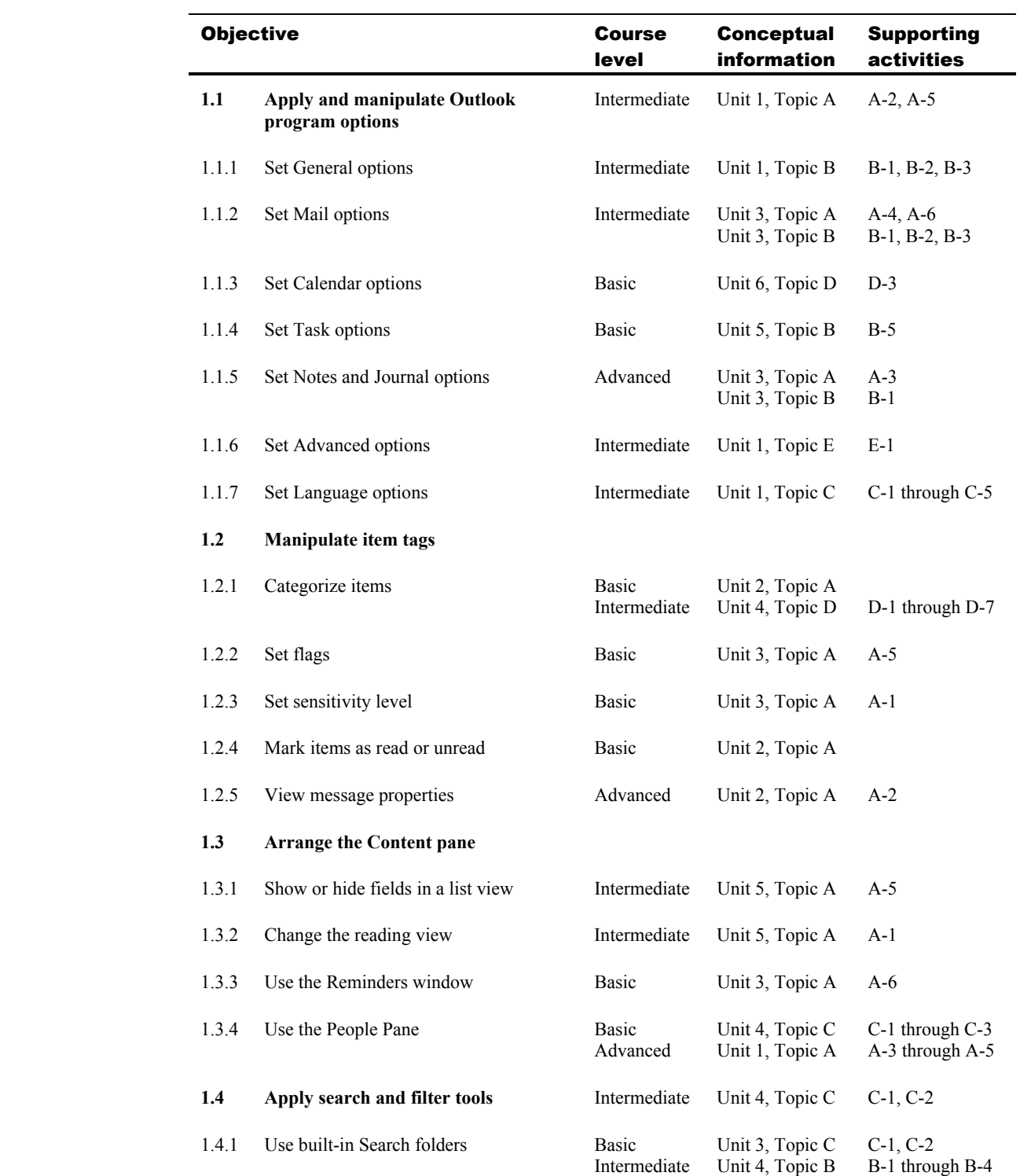

Unit 4, Topic D D-7

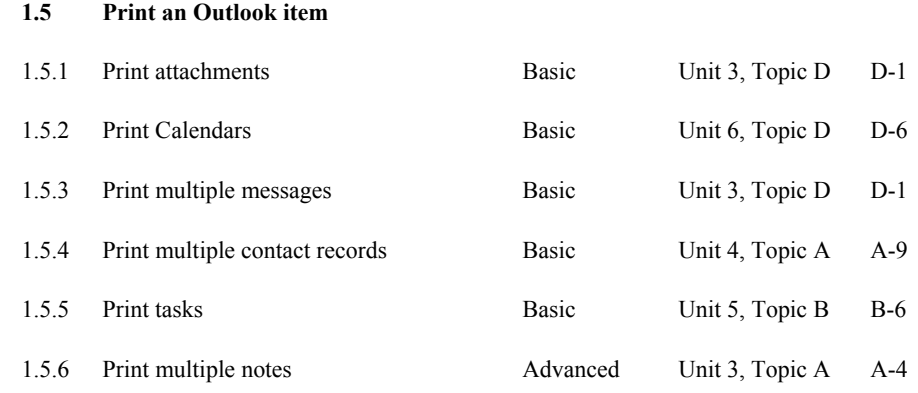

# 2 Creating and Formatting Item Content

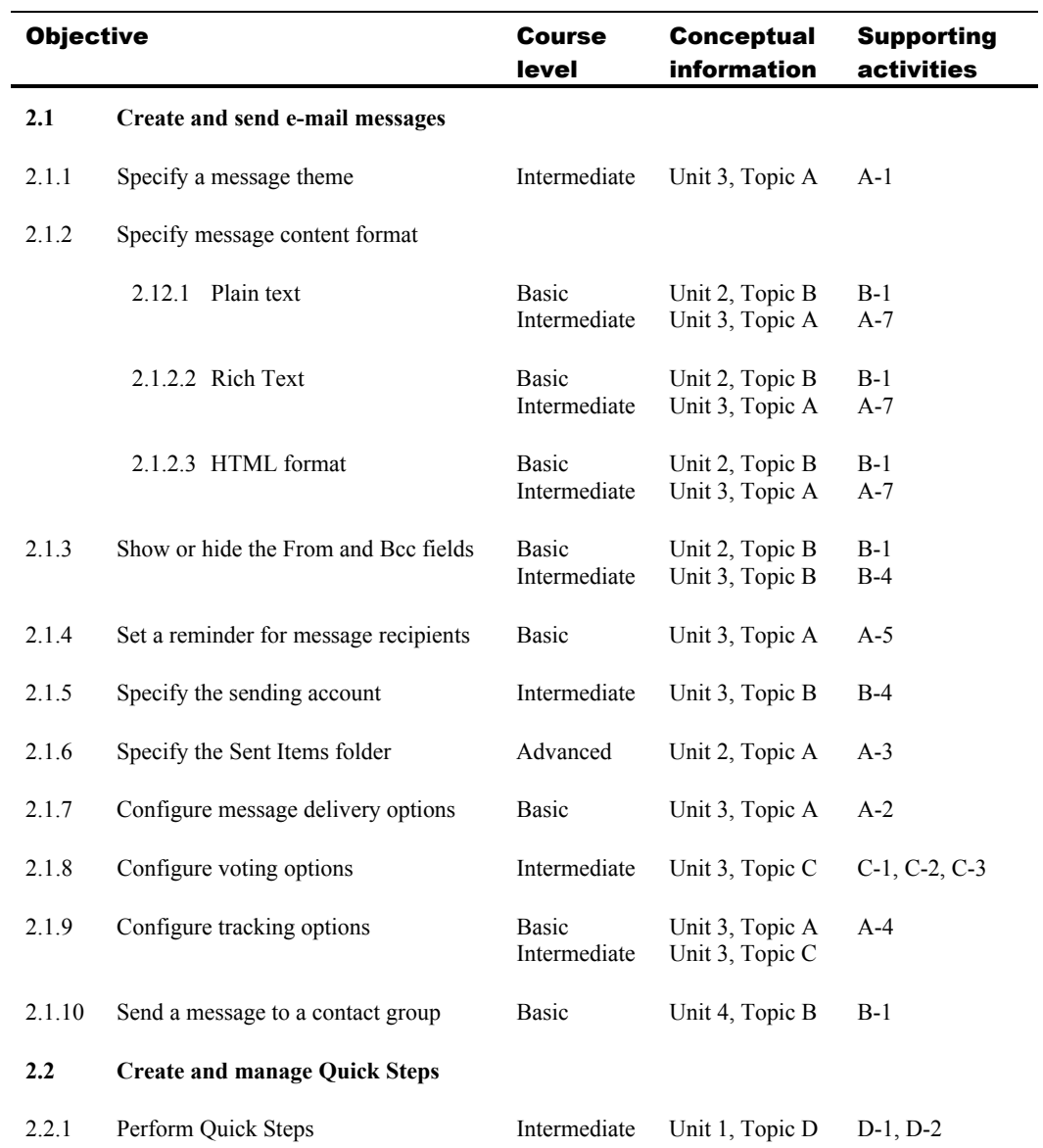

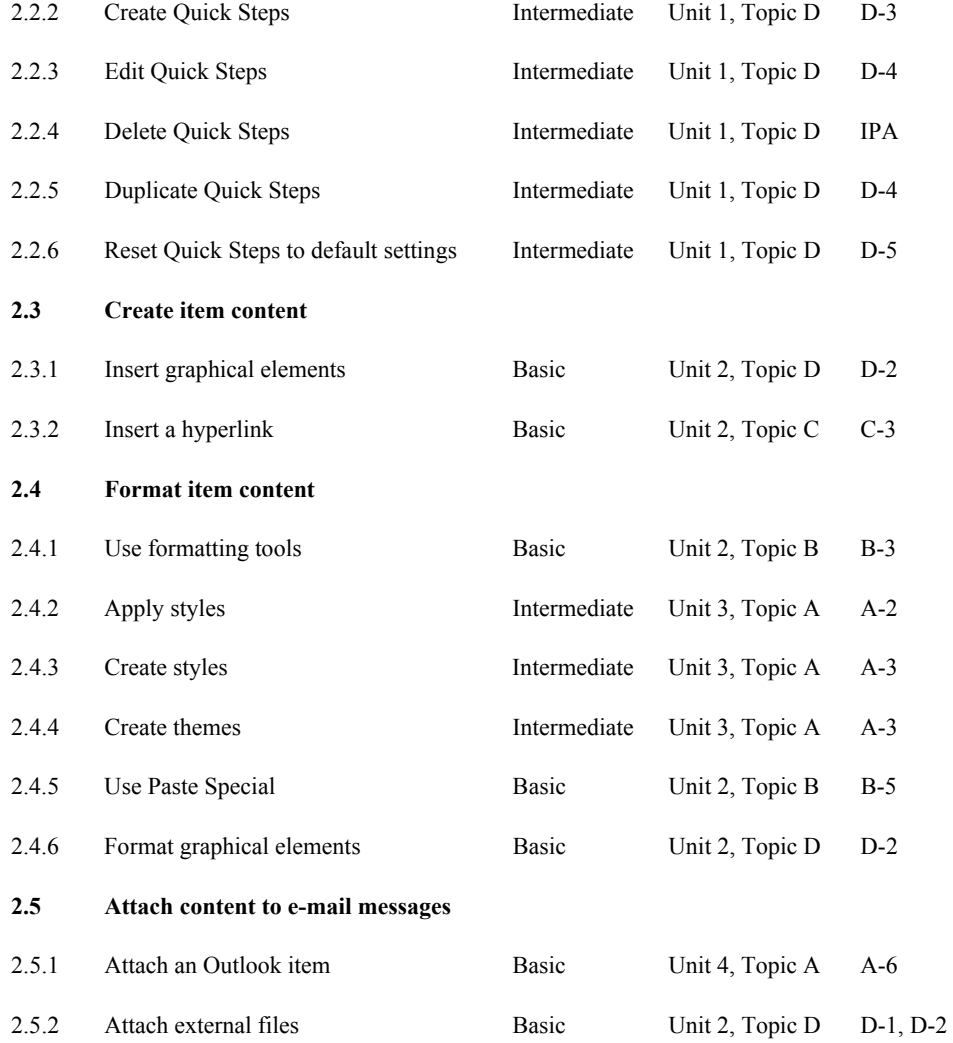

# 3 Managing E-mail Messages

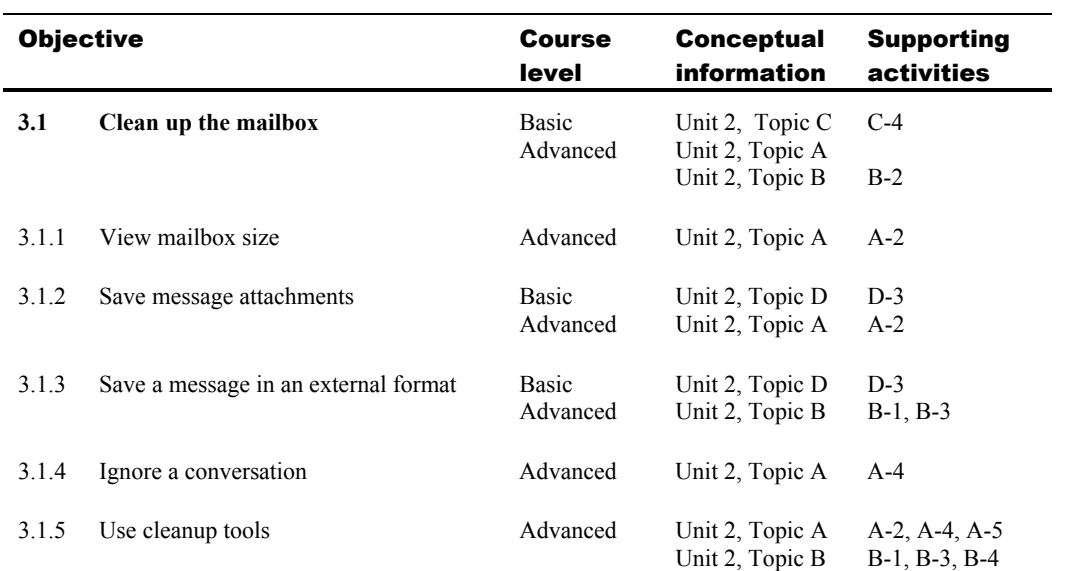

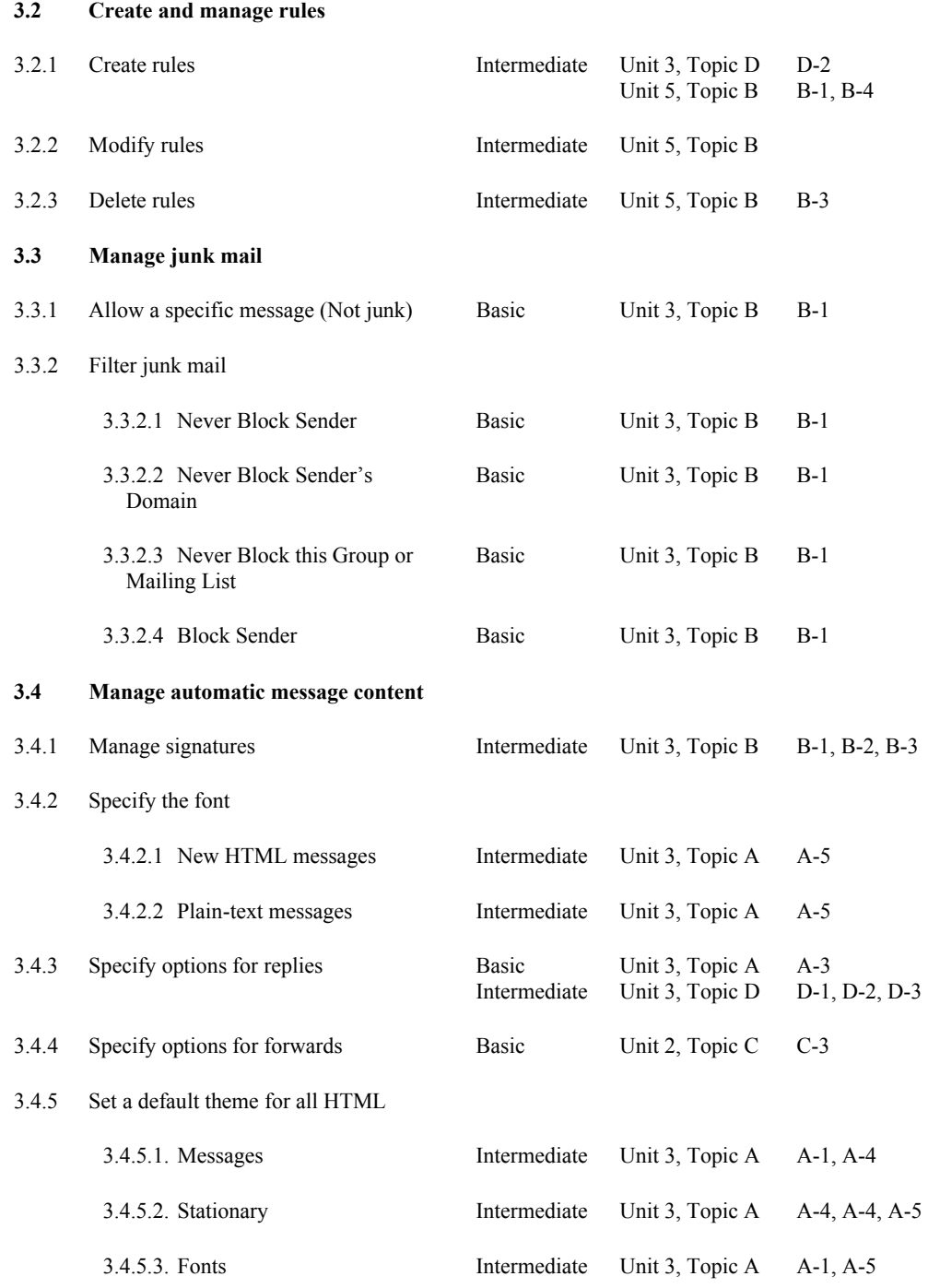

#### 4 Managing Contacts

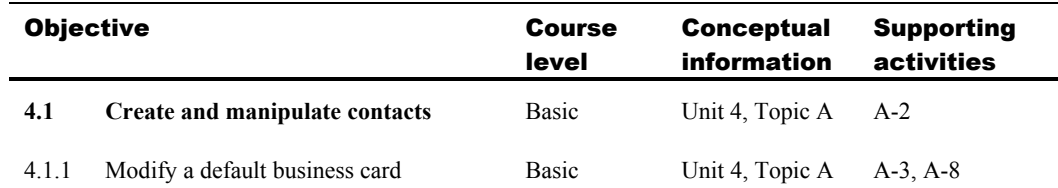

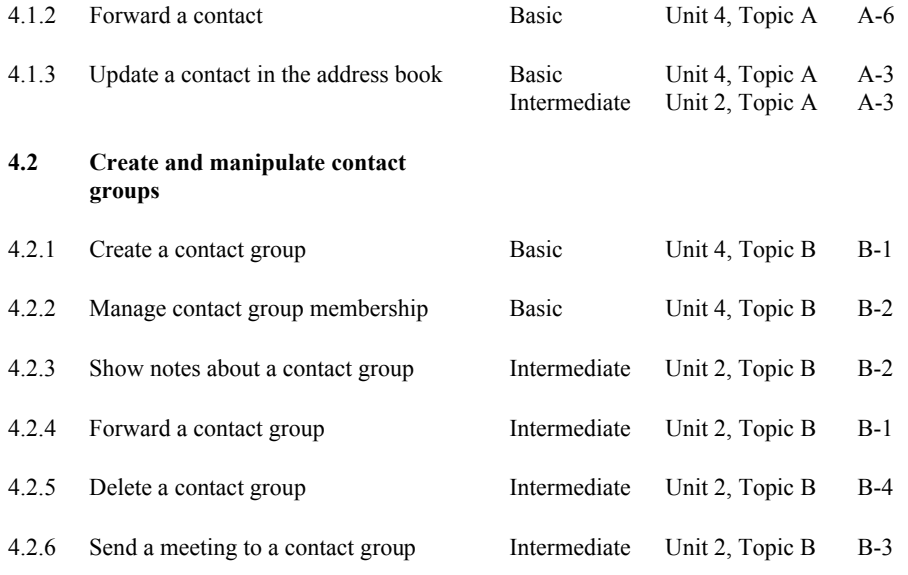

# 5 Managing Calendar Objects

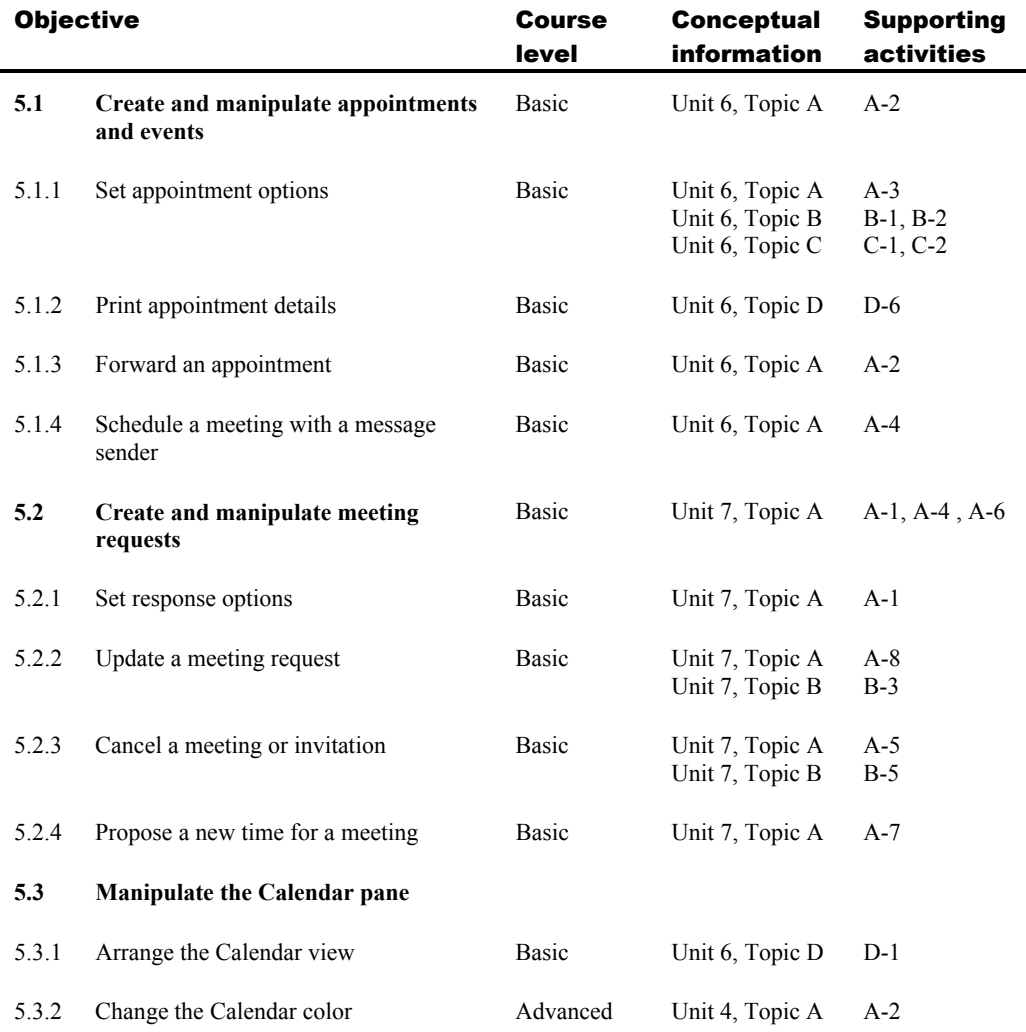

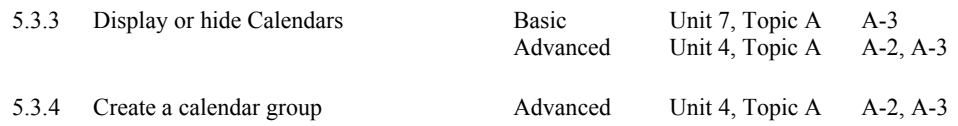

#### 6 Working with Tasks, Notes, and Journal Entries

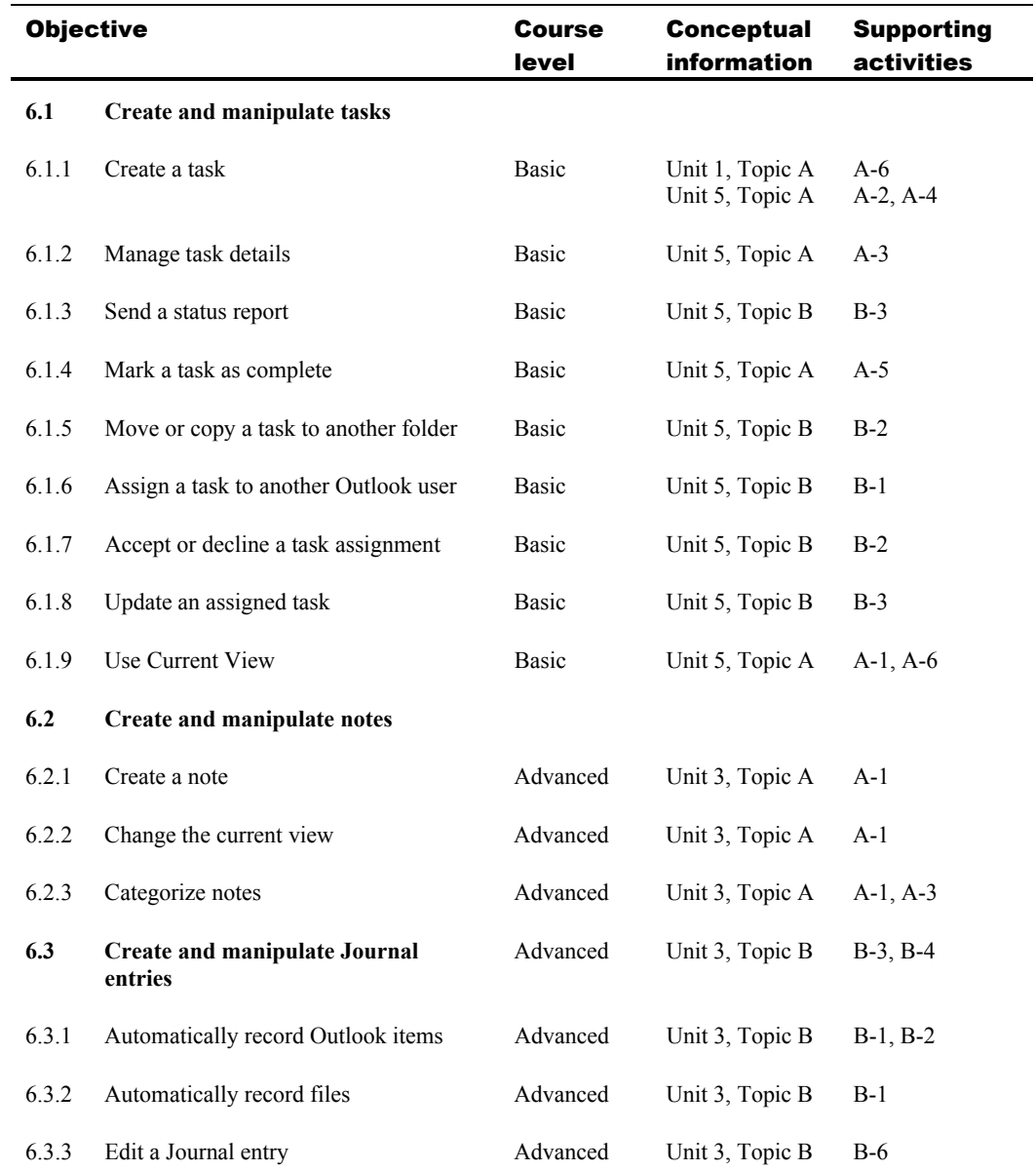